*7 th International Conference on Microelectronics and Computer Science, Chişinău, Republic of Moldova, September 22-24, 2011*

# Metodologii de testare pe platforma eLearning Moodle

**Tudor BRAGARU**

*Universitatea de Stat din Moldova [tbragaru@usm.md](mailto:tbragaru@usm.md)*

*Abstract.* **Different types of (self-) evaluation and control requires various types of tools as well as specific methodologies and technologies. Currently, pedagogic test is recognized as one of the most efficient technique**  of evaluation and control. This technique is particularly effective in the systems of "electronic", "open", **"distance" and "blended" learning. This paper presents its author's experience of improving the efficiencies of evaluation and self-evaluation in Moodle, one of the mostly widely spread platform of the free open source software of eLearning.** 

*Index terms.* **Moodle, electronic test, item, methodology, software tools.** 

## I. TESTUL ELECTRONIC CA INSTRUMENT AL EVALUĂRII

*Testul docimologic/pedagogic electronic* este una dintre cele mai eficiente tehnici de evaluare. El constituie un set de *probe/întrebări* cu ajutorul cărora se evaluează nivelul cunoştinţelor şi al competenţelor de a opera cu ele prin raportarea răspunsurilor la o scară de apreciere etalon, elaborată în prealabil. Probele sau întrebările din test se mai numesc *itemi*. Itemii pot fi simple întrebări, un enunţ urmat de întrebare, exerciţii, probleme, întrebări structurate, eseuri etc. Adesea itemii conţin şi răspunsul aşteptat. Destinaţia principală a testelor pedagogice constă în măsurarea reuşitei elevilor, studenţilor, cursanţilor (în continuare *cursanţi*) la o temă sau disciplină concretă obţinută într-o perioadă şi determinarea eficienţei utilizării unor metode sau tehnologii de predare. Odată cu dezvoltarea intensivă a tehnologiilor informaţionale şi comunicaţionale (I&CT) a apărut o mare diversitate de sisteme de testare electronică, online, la distanță, adaptivă/inteligentă etc. cu numele generic "*eTesting",*  care asigură măsurări obiective, prelucrarea rezultatelor testării în mod automat şi feedback specificat.

Conform destinaţiei există trei metodologii de testare:

- 1. De autoevaluare;
- 2. De progres;
- 3. De certificare/clasificare.

*Testele pentru autoevaluare* sunt, de regulă, incluse în resursele eLearning la sfârşitul modulului, temei sau altor unităţi structurale (tutoriale online, cursuri, prelegeri, colecţii de itemi etc.) în scopul de a verifica însuşirea unor cunoştinţe. Reacţia de răspuns la un astfel de item este afişată imediat, iar răspunsurile nu întotdeauna necesită înregistrarea/înmagazinarea. Testele de autoevaluare servesc pentru a revigora, a face interactiv materialul de studiu, pentru a motiva cursanţii.

356 colecţiile de itemi sunt destul de bogate, rezultatele *Testul formativ*, în cazul unui răspuns corect la item, efectuează trecerea la un item nou, de obicei mai complex. În cazul unui răspuns incorect se livrează o explicaţie/feedback despre eroarea comisă sau trecerea la un item mai simplu. Asemenea teste prevăd o multitudine de variante, fiecare testare are propria sa traiectorie,

testelor se stochează şi se monitorizeză pentru a calcula o evaluare integrată şi statistici pe itemi, teste şi seturi de teste. Procedura de testare este efectuată în mod programat. Adesea, astfel de testare este numită testare inteligentă sau adaptivă/dinamică şi, de regulă, este parte a sistemelor de instruire inteligente. Fiind destul de complexe şi specifice, sistemele inteligente de testare constituie un subiect separat şi sunt în afara obiectului prezentei lucrări.

Pentru organizarea examenelor electronice şi/sau a certificărilor metodele de testare determină secventa de itemi, modurile de afişare a itemilor, limitele de timp, criteriile de măsurare şi atribuire a notelor etc. În acest caz este vorba despre un eşantion de itemi de anumite tipuri, astfel, încât fiecare respondent să obţină un test specific *pentru a evita repetarea itemilor şi testelor*, inclusiv şi cu alţi respondenţi, în scopul de *a diminua copierile* şi/sau posibilitatea de *a ghici răspunsul* prin forţă brută.

Selectarea metodicii de eTesting potrivite cazului *(fig.1)* este în funcţie de abordarea elaborări testului *(Cine?)*, obiectivele testului *(Scop, ce, pentru ce?),* scara de utilizare *(La ce nivel se aplică?)* şi modul de interpretare a rezultatelor *(Cum?)*.

Pentru controlul curent al rating-ului cunoaşterii sarcina principală este stimularea respondenţilor către învăţare şi oferirea de ajutor la trecerea cu succes a testelor şi examenelor finale. Prin urmare, pentru astfel de scopuri sunt convenabile testele statice cu variante, cu selecţia aleatoare controlată a itemilor din fiecare grup (conform formei, complexităţii, puncatjului etc.), precum şi calcularea rating-ului rezultant prin însumarea rating-ului tuturor itemilor de testare.

Pentru controlul final este mai bine să folosim un *test static unic* (în termeni de continut) *standardizat* si *normativ-orientat*.

În cazul în care scopul principal este obţinerea unei evaluări obiective a nivelului real, rezidual de cunoaştere, alegerea este *testarea adaptivă criterial-orientată*. De exemplu, un absolvent al universităţii, la alegerea direcţiei sale viitoare de activitate sau de continuare a educației ar trebui să-şi verifice corespunderea doleanţelor sale cu potenţialul său la anumite disciplini specifice.

*7 th International Conference on Microelectronics and Computer Science, Chişinău, Republic of Moldova, September 22-24, 2011*

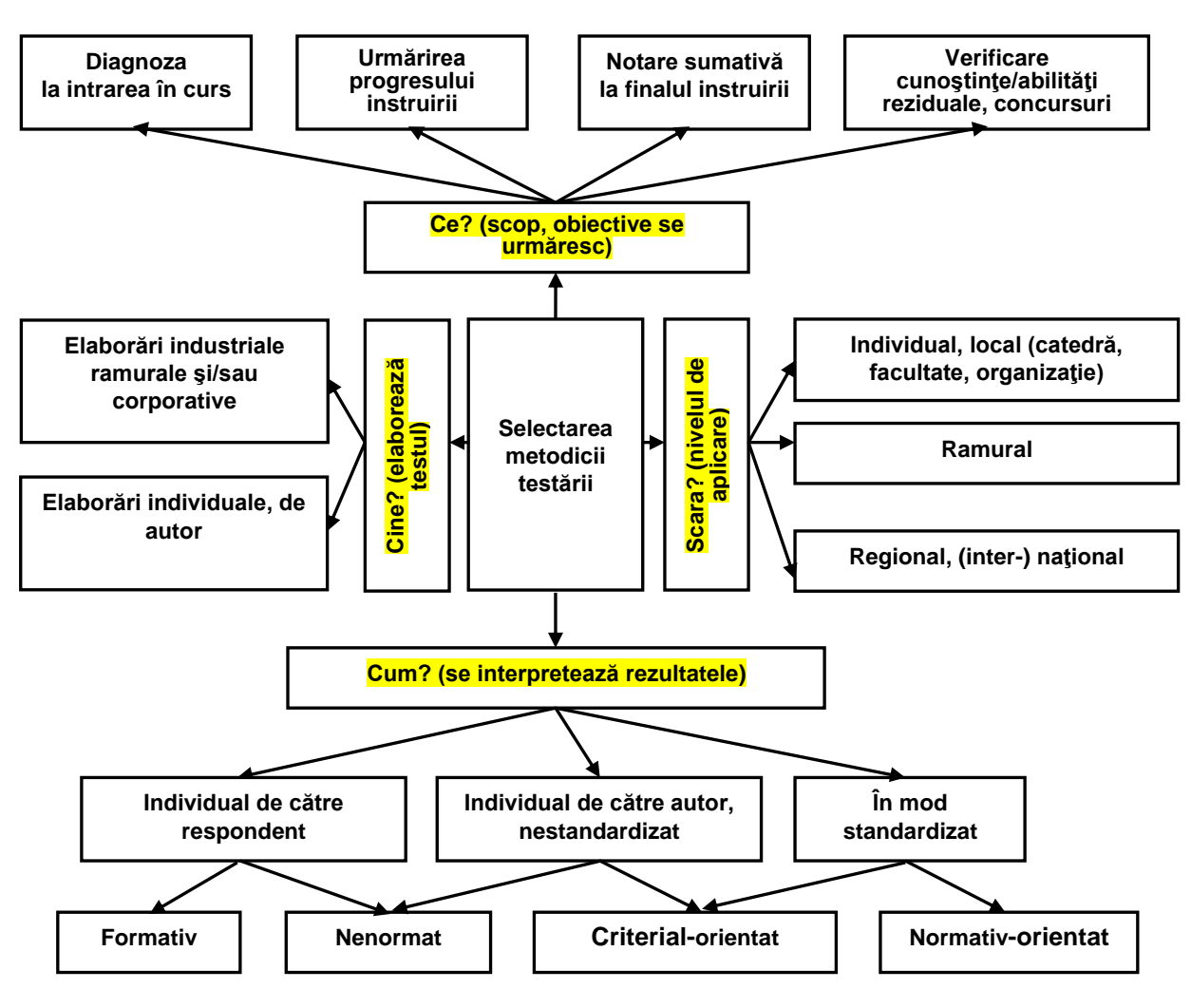

**Figura 1. Selectarea metodicii de eTesting potrivite cazului**

În cazul în care scopul principal este stimularea activităților formative ale cursanților, cel mai bine este să utilizăm *teste-diagnostic* de (auto-) control al progresului.

*Testele locale* pentru grupuri mici, disciplini dinamice, de regulă, sunt teste criteriale nestandardizate de autor.

*Testele regionale* şi la *nivel naţional* pentru control în masă, de regulă, sunt standardizate, normate şi dezvoltate de către unităţi specializate.

Ca urmare, vom deosebi trei tipuri de *tehnologii de dezvoltare a testelor,* care diferă în functie de normele și cerințele de elaborare, etapele ciclului de viață, durata lor, instrumentele folosite, cost şi mod de dezvoltare, calităţile itemilor şi testelor propriu zise etc.:

- 1. Tehnologia industrială a testelor standardizate normate pentru utilizarea în masă (la nivel regional, ramural, național, internațional).
- 2. Tehnologia corporativă a testelor standardizate pentru utilizarea în cadrul organizaţiilor.
- 3. Tehnologia corporativă a testelor individuale, de autor, nestandardizate, nenormate cu utilizare la nivel local pentru diferite disciplini şi scopuri.

Cu toate că aceste tehnologii sunt similare în multe privinţe, procesele operaţionale, uneltele, testele rezultante, proprietăţile şi calităţile acestora, resursele cheltuite pentru dezvoltarea şi utilizarea lor sunt foarte diferite. Prin urmare, fiecare tehnologie merită o abordare separată. Obiectul prezentei lucrări este *Tehnologia corporativă a testelor de autor* în Moodle.

### II. ELABORAREA TESTELOR PE PLATFORMA MOODLE

Moodle *(Modular Object-Oriented Dynamic Learning Environment)* reprezintă o platformă de predare-învăţare organizată de o instituţie, ce furnizează materiale didactice în mod online, într-o ordine secvenţială şi logică pentru a fi asimilate de cursanţi individual, într-o manieră proprie, în locul şi la momentul potrivit.

Standardele pentru testarea educaţională cuprind *norme profesionale pentru elaborarea testului şi utilizarea lui*, precum şi *norme pentru procedurile de administrare a testului, stabilirea scorului şi notarea finală*. Foarte atent trebuie elaborat enunţul fiecărui item, verificate răspunsurile, efectuată acordarea punctajelor etc. Pentru testarea computerizată itemii ar trebui să fie special construiţi, ţinand cont şi de posibilităţile multimedia ale calculatorului, revenirii asupra răspunsurilor deja propuse, feedbackului etc. *[Deinego-2009, Bragaru-2009].*

Confom gradului de obiectivitate oferit în corectare, Moodle oferă trei categorii de itemi:

1. **Itemi obiectivi/închişi (***cu alegere duală, cu alegere multiplă, de tip pereche sau ordonare***)** – testează un număr mare de elemente de conţinut într-un interval de timp relativ scurt, asigurând un

grad de obiectivitate ridicat în măsurarea rezultatelor şcolare.

- 2. **Itemi semiobiectivi** (*cu răspuns scurt*/*de completare, întrebări structurate, rezolvarea de probleme*) *–* solicită construirea parţială sau totală a unui răspuns la sarcina definită în enunţul itemului, pot acoperi o gamă variată de capacităţi intelectuale care se doresc a fi testate, oferind, în acelaşi timp, posibilitatea de a utiliza şi materiale auxiliare utile în rezolvarea sarcinilor de lucru propuse.
- 3. **Itemii subiectivi/deschişi,** cu introducerea unui răspuns desfăşurat în formă liberă (*rezolvarea de probleme, itemi de tip eseu*, *proiecte, teze* etc.) **–** testează originalitatea respondentului, creativitatea şi capacitatea sa de personalizare a cunoştinţelor; sunt relativ uşor de construit, principala problemă constituind-o modul de elaborare a schemei de corectare-notare a acestora.

*Testele pot fi întemeiate matematic* în baza teoriei mulţimilor, fapt care impune gruparea atentă a itemilor în mulţimi/colecţii specializate *conform echivalenţei lor după obiectivul urmărit, gradul de dificultate, punctajul acordat,*  aparteneţei unor teme, module materii etc., precum şi stabilirea corectă a acestora în faza de creare a lor *[Albu-1993, Cabac-1997, Avanesov-2011].* Astfel, itemii trebuie să corespundă unor cerinţe de calitate: să aibă un nume/cod; un tip; un obiectiv; un grad de dificultate; un punctaj; un timp de efectuare; un enunţ; o descriere; o poziţie în test; să se refere la o materie etc. pentru a fi grupate/amplasate în colecţii specializate. Testele se pot construi manual sau genera în mod automat din colecţiile construite în prealabil. În ambele cazuri, pentru ca varinatele de teste să fie echivalente, ar fi bine să se genereze/construiască din itemi paralei, de aceiaşi formă, grad de complexitate, punctaj etc.

Regulile unice de codificare şi gruparea itemilor în colecții specializate permite desăvârșirea continuă a lor, elaborarea rapidă şi eficientă de noi teste, utilizări, precum si generarea automată parametrizată a testelor din colectii.

Alături de colectiile de autor, adesea, sunt utilizate și colectii profesionale de itemi ale unor centre de evaluare acreditate.

## *2.1. Instrumente de elaborare al itemilor*

Itemii şi testele de evaluare, mai întâi, trebuie elaborate ca conţinut, apoi aprobate, apoi încărcate în sistemul de eLearning pentru administarea şi dezvolatrea lor continuă. De regulă, în faza inițială pentru culegerea itemilor autorii utilizează un editor popular de genul MS Word, Open Office etc. După care itemii şi testele sunt imprimate, aprobate şi semnate conform regulamentelor interne. După aprobare, pentru a fi utilizaţi pe platforma Moodle, itemii din nou trebuie reeditati/introdusi în baza de date a sistemului. Folosrea interfeţei proprii Moodle pentru aceste operații:

- Este foarte anevoioasă, deoarece fiecare item necesită introducerea mai multor caracteristci (enunţ, variante de răspins, timp, punctaj etc.);
- Consumă repetat timpul de introducere în Moodle, timp care deja a fost consumat la etapa de elaborare/aprobare a itemilor;

 Adesea, la reintroducerea itemilor se comit noi erori.

Toate aceste *efecte negative se multiplică,* dacă itemii şi testele trebuie traduse în câteva limbi sau se cere o revizuire sistematică sau o adaptare de autor.

Cu toate că Moodle suportă diferite formate interne a itemilor şi testelor *(Aiken, Blackboard, Course Test Manager, Hot Potatoes, Moodle XML, WebCT* şi altele) pregătirea şi importul lor cu unul din instrumentele respective este slab acceptată, deoarece fiecare dintre aceste instrumente, în general recunoscute ca eficiente, necesită eforturi suplimentare de instalare, înşuire, introducere a itemilor, exportul/importul în Moodle. Evident, aşa situaţie *nu stimulează* deloc utilzarea I&CT pentru eTesting. Mai curând, are loc procesul invers, de opunere a unei rezistenţe, pentru că se mai impun mai multe software specializate, destul de sofisticate.

O solutie ar fi ca itemii și testele elaborate în scop de aprobare şi cele aprobate să fie direct încărcate în sistemul de testare în mod automat direct din mediul utilizat pentru culegerea/redactarea iniţială lor. Cel mai des, aemenea medii sunt MS Word (2003, 2007), Open Word cu şabloane specializate, aşa ca *[QUIZ-2009], [GIFT-2010]*, cu posibilităţi WYSIWYG (What You See Is What You Get) de pregătire a itemilor, verificare, aprobare, redactare şi exportul în format direct încărcabil în Moodle. *Formatul GIFT cu imagini este unul dintre cele mai recomandate*, deoarece el a fost *îmbunătăţit prin adăugarea posibilităţii de introducere a categoriilor, înlăturarea unor erori şi elaborarea unor recomandări de utilizare [GIFT-2010].* Această soluţie permite accelerarea procesului de pregătire a itemilor, în special când este vorba de un număr mare de itemi similari, inclusiv şi prin memorarea itemilor în clipboard şi apoi copierea repetată a lor cu modificarea ulterioară, formatarea cu *Format painter* etc.

Şablonul GIFT modificat suportă *itemi cu variante multiple de răspuns*, *itemi binari* (adevărat/fals), *itemi cu răspuns scurt*, *itemi de coordonare*, *itemi de tip eseu/descriere, itemi numerici şi itemi cu cuvinte lipsă*. El permite, de asemenea, introducerea numelui/codului itemului, a comentariilor/feedbackului la variantele de răspuns, amestecarea sau neamestecarea variantelor de răspuns, atribuirea procentajului de evaluare în cazul itemilor cu răspuns multiplu ş.a. În prezent se lucrează asupra dezvoltării şablonului GIFT pentru întroducerea itemilor faset – un tip special de item, cu generarea de multiple variante paralele conform unor variabile din enunt.

## *2.2. Generarea monitorizată a testelor în Moodle*

Facilităţile oferite de Moodle pentru generarea testelor/variantelor paralele din colecţiile elaborate sunt foarte limitate. Itemii care se aleg aleatoriu pentru un test trebuie să aibă toate acelaşi punctaj (egal); Filtrarea este posibilă doar la nivelul alegerii categoriei. Sau selectarea aleatoare a unui item în test se face fără a ţine cont de punctaj, tip de item, complexitate etc. În realitate ambele condiţii sunt foarte rigide şi practic greu (parctic imposibil) de asigurat prin funcţionalităţile prezente în Moodle, deoarece elaboratorii tradiţional grupează itemii în *colecţii/categorii* pe temele studiate, în interiorul cărora trebuie delimitate formele de itemi, obiectivele de studiu, nivelurile de complexitate, punctajul atribuit etc. Gruparea

itemilor în categorii aparte conform proprietățiilor "cu acelaşi punctaj, nivel de compelxitate" etc. ar conduce la un *număr prea mare şi redundat de categorii*, administrarea cărora devine foarte dificilă, iar alcătuirea "manuală" a testelor din asemenea număr mare de colecții ar necesita foarte mult timp. De exemplu, să presupunem că există un curs din 10 teme, fiecare cu câte 5 obiectiveţintă, pe fiecare obiectiv se construiesc 10 tipuri de itemi admisibile în Moodle, itemii au complexitatea de la 1 la 3 şi punctajul atribuit de la 1 la 5. Atunci numărul total de colecţii administrate pe fiecare carateristică ar fi egal cu 10 \* 5 \*10 \* 3 \* 5 = 7500. Iar pentru a genera câte un test pe fiecare din teme într-o singură redacţie cu includerea aleatoare a unor itemi specificaţi ar trebui construite manual peste 7500 de filtre. Dar testele în Moodle necesită cel puţin două redacţii, adică total ar fi necesar circa zece mii de operaţii! Mă întreb, ar fi cineva de acord să gestioneze atât de multe colecţii? Ar fi cineva de acord să efectueze manual asemenea operatii rutinare în Moodle?

**Soluţia** ar consta în *generarea aleatoare a testelor din orice colecţii şi categorii accesibile de itemi*, *de orice tip/formă, punctaj, nivel de* complexitate etc., folosind filtre corespunzătoare cu specificaţiile elaborate de către autoriexperți în materie și aprobate de managementul superior. Aceasta impune modificarea codului-sursă Moodle prin adăugarea unei noi funcţii, dezvoltare posibilă mulţămită faptului că Moodle se livrează cu cod deschis. Filtrarea itemilor pentru selectarea aleatoare şi includerea în test a fost realizată şi testată în anii de studii 2009-2011 în cadrul USM. Filtrarea se face pe baza expresiilor regulate (ER) contra identificatorului/codului itemului, în care poate fi codificată orice informaţie despre item. *Deoarece codul poate fi construit arbitrar, metoda dată este universală şi extrem de flexibilă*. Funcţia principală a ER este cea de recunoaştere*:* dacă avem un text, cu ajutorul unei expresii regulate putem regăsi în acel text un cuvânt, o frază. În aşa caz se spune că expresia regulată acceptă acel cuvânt sau acea frază. Un sinonim pentru procesele de filtrare cu ER este cuvântul "*mască"*, sau "*condiţie*, *prescripţie de filtrare*". În noua funcție integrată în Moodle ER sunt folosite ca condiţii de afişare a itemilor corespunzători *prescripţiei de filtrare,* dintre care se doreşte includerea aleatoare în test.

Dar şi această abordare este eficientă numai în cazul generării unui număr relativ mic de teste, după un număr mic de caracteristici ale itemilor. În cazul mai multor teste şi mai multor caracteristici ale itemilor de care trebuie ţinut

cont la generarea testelor volumul lucrului de rutină creşte esențial, iar soluția devine puțin eficientă. Ceea ce a condus la *ideia de automatizare a procesului de generare a testelor* confom unor modele prealabaile de filtrare automată a itemiilor relevanți din colecțiile utilizate confom unui sistem de şabloane. Posibilitatea de a selecta un eşantion de itemi din colecţia/colecţiile existente pe baza expresiilor regulate construite automat confom specificării testelor se preconizează a fi integartă în Moodle în timpul anului universitar 2011-2012.

La concret, soluția constă în generarea automată a testelor conform unor specificaţii elaborate în prealabil, bazate pe caracteristicile itemilor şi colecţiilor de itemi. Noua funcţie include capacitatea de a seta un şablon consultativ recomandat pentru includerea itemilor într-un test. Recomandat, deoarece autorul are posibilitatea de a schimba numărul şi tipurile de itemi, valorile caracteristicilor lor pentru a fi incluse în testul generat. În această ordine de idei, algoritmul noii funcţii se bazează pe trei tabele:

- *1. Tabelul 1* cu numărul de itemi în colectiile cursului, extras din baza de date Moodle pentru toate caractersiticile de care trebuie ţinut cont la generarea testelor.
- *2. Tabelul 2* prezintă modelele recomandate de teste.
- *3. Tabelul 3* conţine recomandări de includere a itemilor în teste.

Toate tabelele sunt date de intrare din curs. *Tabelul 1* se va calcula conform stării de facto a colecției de itemi, iar *Tabelele 2* şi *3* oferă şi posibilitatea de editare.

După editarea tabelelor 2 şi 3 la propria discreţie a autorului, urmează generarea proriu zisă de variante paralele de teste statice pentru fiecare respondent. Datele din tabelele prezentate în exemplul de mai jos constituie date reale ale unui curs administrat de autor.

Testul iniţial de intrare în curs include toţi itemii elaboraţi special sau testele de absolvire a unor materii cu cunoaşterea prealabilă pentru studiul cu succes al disciplinei curente. În testele sumative de atestare intermediară şi de examinare finală nu se recomandă includerea a mai mult de 10-15% din itemii care deja au participat în autotestări la final de temă. Acest lucru poate fi controlat la generarea monitorizată a testelor, bazată pe filtrarea cu ajutorul expresiilor regulate aplicate asupra codului/numelui irerahic al itemului.

*În toate cazurile notarea automată poate fi corectată manual de către profesor.*

#### **Tabelul 1**

| Nr. temei<br>disciplinei | Nr.<br>ore   | Total<br>itemi | Inclusiv pe forme de itemi cu răspuns: |               |                 |               |                 |               |          |               |                      |               |
|--------------------------|--------------|----------------|----------------------------------------|---------------|-----------------|---------------|-----------------|---------------|----------|---------------|----------------------|---------------|
|                          |              |                | <b>Binar</b>                           |               | <b>Singular</b> |               | <b>Multiplu</b> |               | Asociere |               | <b>Cuvinte omise</b> |               |
|                          |              |                | Nr.                                    | $\frac{0}{0}$ | Nr.             | $\frac{0}{0}$ | Nr.             | $\frac{0}{0}$ | Nr.      | $\frac{0}{0}$ | Nr.                  | $\frac{6}{6}$ |
|                          | $\mathbf{2}$ | 76             | 30                                     | 39            | 11              | 14            | 21              | 28            | 4        |               | 10                   | 13            |
| 2                        | 3            | 61             | 20                                     | 33            | 7               | 11            | 17              | 28            | 6        | 10            | 11                   | 18            |
| 3                        | 3            | 72             | 22                                     | 31            | 10              | 14            | 10              | 14            | 10       | 14            | 20                   | 28            |
| 4                        | 6            | 96             | 26                                     | 27            | 13              | 14            | 24              | 25            | 13       | 14            | 20                   | 21            |
| 5                        | 6            | l 34           | 34                                     | 25            | 28              | 21            | 28              | 21            | 10       |               | 33                   | 25            |
| 0                        | 4            | 76             | 25                                     | 33            | 15              | 20            | 20              | 26            | 6        | 8             | 10                   | 13            |
| −                        | 2            | 60             | 25                                     | 42            | 5               | 9             | 20              | 33            | 3        |               | 7                    | 12            |
| 8                        | 4            | 103            | 27                                     | 26            | 25              | 9             | 21              | 20            | 5        |               | 25                   | 24            |
| <b>Total</b>             | 30           | 678            | 209                                    | 31            | 114             | 35917         | 161             | 24            | 57       | 8             | 136                  | 20            |

**Structura colecţiei pe forme de itemi**

**Tabelul 2**

**Tabelul 3**

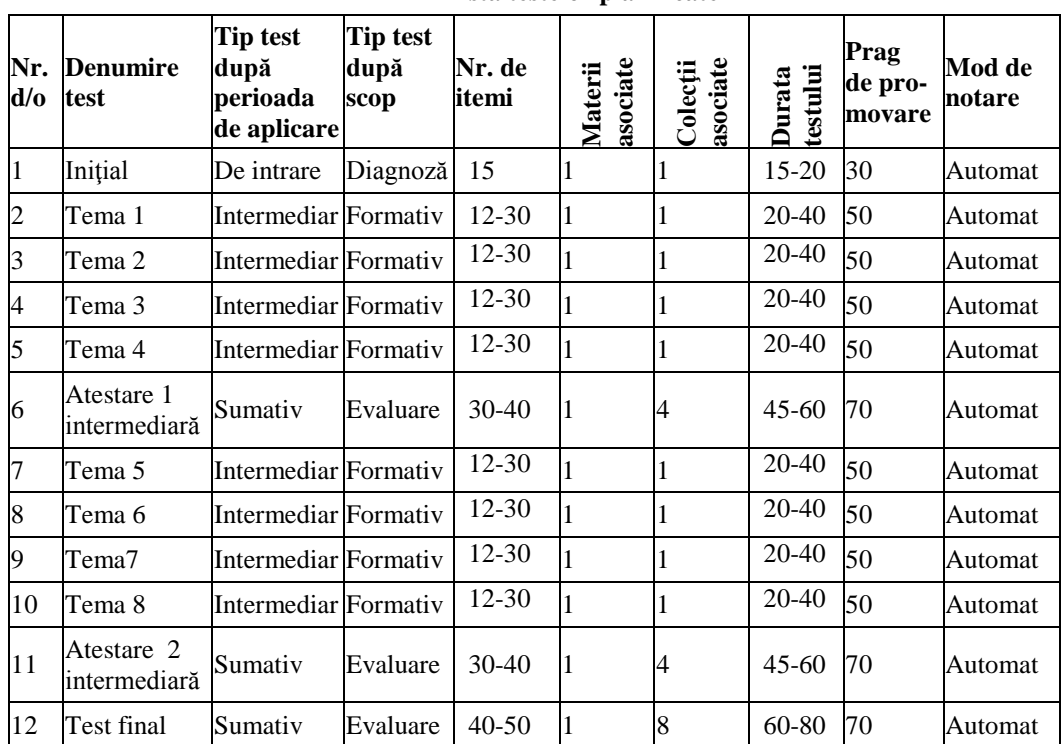

**Lista testelor planificate** 

**Recomandări de includere a itemilor în teste**

|                       | Tip test după                   | Tip test     | $%$ din<br>totalul<br>de itemi | Inclusiv itemi cu răspuns: |                 |                 |               |                      |  |  |
|-----------------------|---------------------------------|--------------|--------------------------------|----------------------------|-----------------|-----------------|---------------|----------------------|--|--|
| Nr.<br>$d$ / $\sigma$ | perioada de                     | după scoj    |                                | <b>Binar</b>               | <b>Singular</b> | <b>Multiplu</b> | Coordonare    | <b>Cuvinte omise</b> |  |  |
|                       | aplicare                        |              |                                | $\frac{0}{0}$              | $\frac{0}{0}$   | $\frac{0}{0}$   | $\frac{0}{0}$ | $\frac{6}{9}$        |  |  |
|                       | Intermediar la<br>final de temă | Formati<br>v | < 80                           | $30 - 35$                  | $10-15$         | $15 - 25$       | $5 - 10$      | $20 - 25$            |  |  |
| $\mathfrak{2}$        | Intermediar de<br>atestare      | Evaluar<br>e | $\leq 5$                       | $0 - 5$                    | $10-15$         | $30 - 45$       | $15 - 25$     | $15 - 25$            |  |  |
|                       | Final, sumativ                  | Evaluar<br>e | $\leq 5$                       | $0 - 5$                    | $10-15$         | $30 - 45$       | $15 - 25$     | $5 - 10$             |  |  |

#### *2.3. Structura recomadată a codului itemului*

Regulile de codificare a identifcatorului itemului şi colecţiei trebuie să permită căutarea exhaustivă şi regăsirea lor, precum şi generarea automată monitorizată a testelor din colecţii. În cadrul cursului poate există o singură colecţie sau cu categorii/subcolecţii conform temelor şi formelor de itemi, codul itemului având o structură ierarhică, sugestiv prezentată în figura 2 *[Bragaru-2009].*

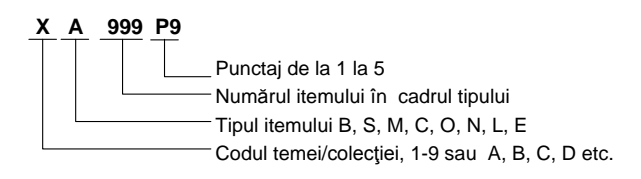

#### **Figura 2. O structură sugestivă a codului itemului**

Tipul/forma itemului Moodle poate fi: B – binar cu expresii de tip adevărat/fals; M – cu mai multe variante de răspuns (alegere multiplă), poate avea una sau câteva variante de răspuns corect; S – cu o singură variantă de răspuns corect, caz particular al itemului de tip M; C – cu asociere/corespundere/potrivire de elemente; O – cu ordonare de elemente; L – cu răspuns scurt/cuvinte lipsă; N – cu răspuns sub formă de valori numerice; E – de tip eseu.

*În exemplul curent se utilzează doar trei caracteristici de selectare aleatoare a itemului în test*: codul temei, tipul itemului şi punctajul. Adică modelul codului prezentat în *fig.2* este dintre cele mai simple. Pentru realizarea generării efeciente a testelor structura de identificare a itemului poate fi mai complexă. De exemplu:

**T.F.99.O.C.P.L** – unde *T* este numărul temei, *F* – forma itemului, *99* – numărul itemului din lista de itemi de acest tip, *O* – numărul obiectivului corespunzător acestei teme, *C* – gradul de complexitate, *P* – punctajul acordat pentru raspunsul corect, *L* – limba de afişare a itemului. La prima vedere asemenea identificare pare a fi complexă şi dificil de utilizat, însă în realitate acest model de codificare permite gruparea itemilor, necesară pentru generarea eficientă a testelor. *Cu cât codul/identificatorul înglobează mai multe caracteristici ale itemului, cu atât mai facilă este generarea de variante paralele/apropiate de teste.* 

Evident, structura codului poate fi alta decât cea recomandată. Dar anume codul ierarhic permite *filtrarea şi generarea simplă* monitorizată a testelor din itemi cu diferit punctaj, grad de dificultate etc. întruniţi în categoriile unei sau mai multor colecţii. Nu există reguli-etalon de codificare a itemilor, există doar recomandări pe care utilizatorul le respesctă sau nu, acest lucru fiind determinat de mai mulți factori așa ca: structura disciplinei, număr de itemi, forme de itemi, tipul testării etc. Identificarea este ceva pe care fiecare utilizator o personalizează, individualizează după bunul său plac şi conform regulamentelor interne. În caz de lipsă a unei structuri explicite, Moodle utilizează implicit primele 100 caractere din enunţ pentru identificarea itemilor. Dar se insistă, totuşi, pentru un cod explicit.

# III. CONCLUZII FIUNALE ŞI RECOMANDĂRI

Astăzi testul electronic este cel mai răspândit instrument al (auto-) evaluării. Iar elaborarea itemilor, generarea şi utilizarea testelor pentru (auto-) evaluarea asistată de calculator *este o verigă importantă în procesul de (auto-) instruire*, care presupune atât creativitate, originalitate, cât şi respectarea cu stricteţe a unor *norme* şi *recomandări* profesionale, metodice, etice etc. Testarea în Moodle**:**

- 1. Este binevenită pentru învăţământul clasic şi capătă o mare extindere în instruirea deschisă la distanță, în învățământul universitar și postuniversitar, continuu de-a lungul vieţii.
- 2. Itemii formativi (pentru autoevaluare şi control curent, intermediar) diferă de itemii pentru control final (sumativ, de clasificare). Asigurarea validității, obiectivității și fidelității este o problemă destul de laborioasă şi importantă a testelor standardizate. Personificarea, asigurarea unui feedback eficient, adaptabiliatea şi altele sunt importante pentru testarea formativă. Ca urmare, sunt necesare metodologii specifice si regulamente diferite de elaborare-organizaredesfăşurare a testării formative şi finale. Însă, în ambele cazuri, colecţiile de itemi şi specificaţiile testelor trebuie elaborate de experţi în materie.
- 3. Pentru o mai bună dezvoltare a colecţiilor de itemi şi teste şi a desfăşurării testări, Moodle trebuie să integreze mai multe software speciale de editarepăstrare a colecţiilor de itemi, de generare a testelor, de evidenţă a rezultatelor, de asigurare a securității etc. Ca urmare, au fost adaptate și dezvoltate un şir de instrumente de eficientizare a dezvoltării colecţiilor de itemi şi testării pe platforma Moodle *[QUIZ-2009, GIFT-2010].* Tehnologia de dezvoltare/actualizare a colecţiilor de itemi în MS Word bazată pe şablonul GIFT oferă avantaje şi economii net superioare faţă de introducerea directă a itemilor în Moodle.
- 4. Printre cele mai importatne momente în elaborarea itemilor sunt: selectarea atentă a formelor de itemi, adecvate pentru diferitele scopuri (forme) de (auto-) evaluare şi control, corectitudinea, calitatea, gruparea lor în mulţimi/colecţii de itemi parareli/echivalenţi ca dificultate, obiective de control, punctaj etc., care să permită o evaluare finală validă, fidelă şi obiectivă a cunoştinţelor şi o acoperire cât mai amplă a obiectivelor de formare.
- 5. Pentru a exclude copierile şi/sau memorarea unor răspunsuri din testele anterioare/repetate este necesară o codificare a itemilor cât mai complexă, care înglobarea cât mai mulţi parametri specifici itemilor, precum şi evidenţa lor în timpul generării/afişării testelor electronice sincrone, paralele. O modalitate efecientă de generare a variantelor echivalente de teste constă în folosirea itemilor paralei (de tip faset), care pe platforma Moodle lipsesc, şi în perspectivă, urmează a fi realizată pe platforma Moodle a USM.
- 6. Alcătuirea itemilor nu e simplă deloc. După afirmaţia renumitului specialist în domeniul evaluării pedagogice V.S. Avanesov, "scrierea testelor de valoare nu este doar de gen ştiinţific, ci ţine şi de măiestrie…. de exemplu poţi să te înveţi a aşeza versuri, dar v-a rezulta oare din aceasta un poem?"*[Iunov-2010].*
- 7. Generarea automată a testelor confom unor şpecificaţii prelabile conduce la o simplificare a administrării testelor din partea managemtului, precum şi la creşterea efecienţei testelor pentru fiecare respondent prin afişarea diferitor variante de teste paralele, cu acelaşi număr de itemi, punctaj, obiective etc.

# REFERENCES

- 1. [Albu-1993] Albu M., Pitariu H. Proiectarea testelor de cunoştinţe şi examenul asistat de calculator. Editura Casa Cărtii de Stiință, Cluj-Napoca,1993.
- 2. [Avanesov-2011] Аванесов В.С. Теория и методика педагогических измерений. [http://testolog.narod.ru/Theory21.html,](http://testolog.narod.ru/Theory21.html) accesat la 20-07-2011.
- 3. [Bragaru-2009] Bragaru T.,Cârhană V.,Crăciun I. Testarea asistată de calculator. Metodologie. – Chişinău: CEP USM, 2009.
- 4. [Cabac-1997] Cabac V. Modele matematice în teoria testelor. Materialele seminarului internațional "Principii și modalități de evaluare a calităţii în învăţământul superior". Chişinău, 27- 28 noiembrie 1997, pg.114-137.
- 5. [Deinego-2009] Deinego Nona. Testarea adaptivă ca factor de optimizare a procesului de instruire în învăţămîntul universitar. Bălţi 2009, 172 p.
- 6. [GIFT-2010] Bragaru T. et al. Pregătirea itemilor de evaluare în MS Word şi importarea în Moodle. Studia Universitatis, Chişinău, CEP USM, 2010. Nr.2 (32), pg. 87-92.
- 7. [Iunov-2010] Юнов С. В.. Фасетные и псевдофасетные тестовые задания в измерениях качества информационной подготовки. [ИНФО №3-2010,](http://www.google.com.au/url?sa=t&source=web&cd=1&ved=0CBkQFjAA&url=http%3A%2F%2Finfojournal.ru%2Fjournal%2Finfo%2Farchive%2F3-2010%2F&rct=j&q=%D0%A4%D0%B0%D1%81%D0%B5%D1%82%D0%BD%D1%8B%D0%B5%20%D0%B8%20%D0%BF%D1%81%D0%B5%D0%B2%D0%B4%D0%BE%D1%84%D0%B0%D1%81%D0%B5%D1%82%D0%BD%D1%8B%D0%B5%20%D1%82%D0%B5%D1%81%D1%82%D0%BE%D0%B2%D1%8B%D0%B5%20%D0%B7%D0%B0%D0%B4%D0%B0%D0%BD%D0%B8%D1%8F%20%D0%B2%20&ei=zt0kTuHFC4idmQXznbiKCg&usg=AFQjCNEx2rnrTqVy1kfVHSJJkUcUZBWPDg&cad=rja) Педагогические измерения и тесты, [www.infojournal.ru,](http://www.infojournal.ru/) accesat la 20-07-2011.
- 8. [QUIZ-2009] Bragaru T. et al. Ghid practic al autorului de teste în S.I. Moodle. Studia Universitatis, Chişinău, CEP USM, 2009. Nr.7(27), pg. 71-75.